# **bugyi.lib**

**unknown**

**Dec 20, 2021**

## **TABLE OF CONTENTS**

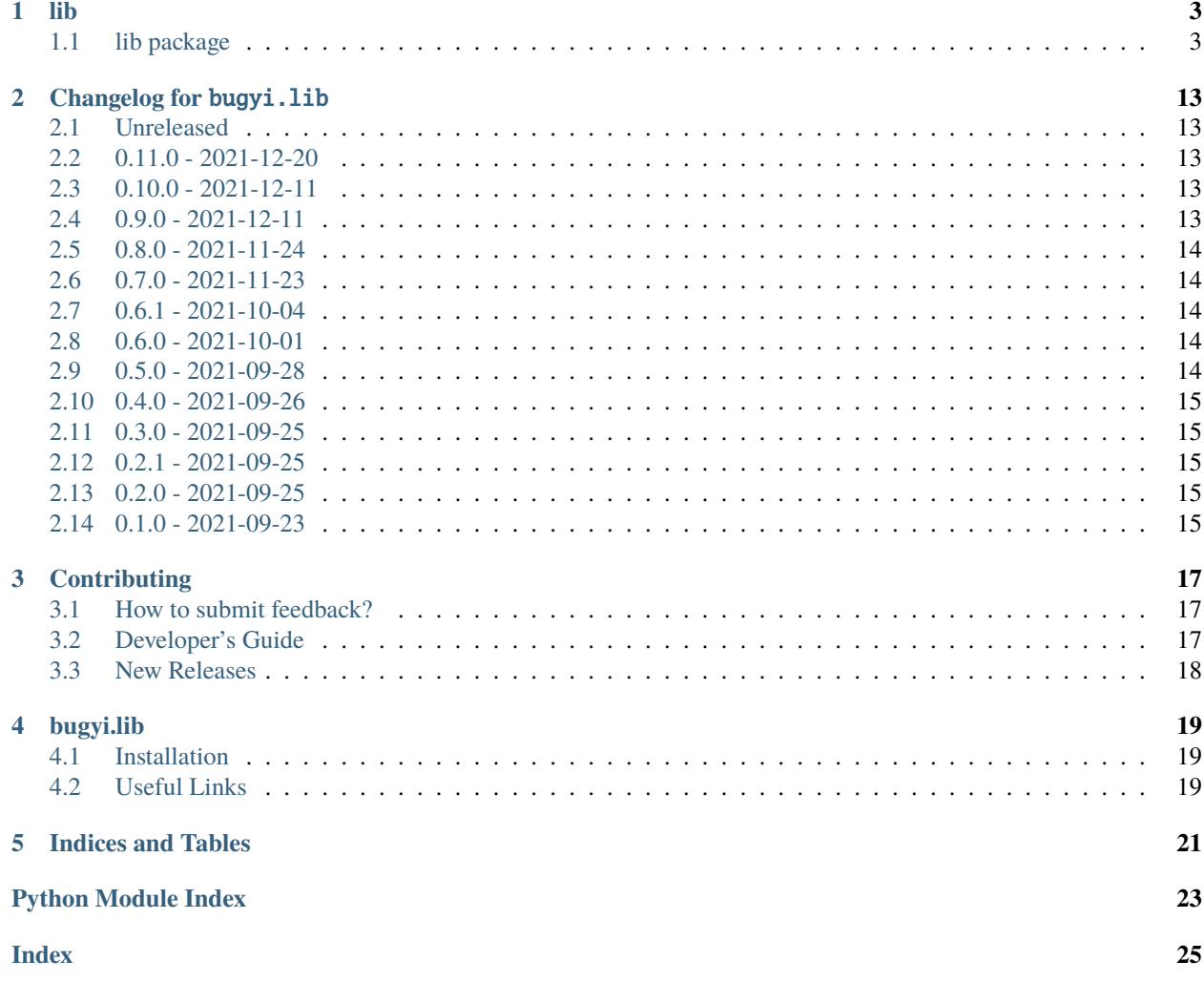

Overly general Python library used when no other library is a good fit.

## **ONE**

## **LIB**

## <span id="page-6-4"></span><span id="page-6-1"></span><span id="page-6-0"></span>**1.1 lib package**

Overly general Python library used when no other library is a good fit.

## **1.1.1 Submodules**

### <span id="page-6-2"></span>**lib.core module**

Functions/classes that we were unable to match to a category are placed in this module. Thus, you should only add code to this module when you are unable to find ANY other module to add it to.

**Warning:** This module probably shouldn't be imported from other modules in this package.

### <span id="page-6-3"></span>**lib.dates module**

Helper functions/classes related to dates/datetimes.

#### parse\_date(*date*)

Parses a date string.

**Parameters** date (Union[str, date, datetime]) – The date string to parse.

This function defaults to using dateutil.parser.parse(), but also accepts the following special formats for date:

**@t | @today** Today's date.

**Nd** N days ago.

**Nw** N weeks ago.

**Return type** date

#### parse\_daterange(*daterange*)

Transforms a date range specifier into a list of sequential dates.

**Parameters daterange** (str) – A string of the form START\_DATE:END\_DATE where both START\_DATE and END\_DATE are any value that the parse\_date() function can parse.

**Return type** List[date]

### <span id="page-7-3"></span><span id="page-7-1"></span>**lib.errors module**

Custom error handling code lives here.

```
class BErr(emsg, cause=None, up=0)
  BugyiError]
```
Bugyi Err Type.

**Parameters**

- $emsg (str) -$
- cause (Optional[Exception]) –
- up  $(int)$  –

```
exception BugyiError(emsg, cause=None, up=0)
```
Bases: Exception

Custom general-purpose exception.

**Parameters**

- $emsg (str) -$
- cause (Optional[Exception]) –
- up  $(int)$  –

#### report(*width=80*)

Return an \_ErrorReport object formatting the current state of this BugyiError

#### **Parameters** width (int) –

#### **Return type** \_ErrorReport

#### chain\_errors(*e1*, *e2*)

Chain two exceptions together.

This is the functional equivalent to raise e1 from e2.

### **Parameters**

- e1  $({\sim}E)$  An exception.
- e2 (Optional[Exception]) The exception we want to chain to e2.

**Return type** ~E

**Returns** e1 after chaining e2 to it.

### <span id="page-7-2"></span>**lib.io module**

Helper utilities related to IO.

#### box(*title*)

Wraps @title in a pretty ASCII box.

**Parameters** title (str) –

### **Return type** str

### class colors

Bases: object

Namespace for <color>() functions.

```
black()
```
**Parameters** msg (str) – **Return type** str

## blue()

**Parameters** msg (str) – **Return type** str

### cyan()

**Parameters** msg (str) – **Return type** str

### green()

**Parameters** msg (str) – **Return type** str

## magenta()

**Parameters** msg (str) – **Return type** str

### red()

**Parameters** msg (str) – **Return type** str

## white()

**Parameters** msg (str) – **Return type** str

### yellow()

**Parameters** msg (str) –

```
Return type str
```
### confirm(*prompt*)

Prompt user for 'y' or 'n' answer.

#### **Return type** bool

**Returns** True iff the user responds to the @prompt with 'y'.

**Parameters** prompt (str) –

### copy\_to\_clipboard(*clip*)

Copys a clip to the system clipboard.

<span id="page-9-0"></span>**Parameters clip** (str) – The clip that gets copied into the clipboard.

### **Return type** None

### create\_dir(*directory*)

Create directory if it does not already exist.

Parameters directory  $(str)$  – The full directory path.

### **Return type** None

efill(*multiline\_msg*, *width=80*, *indent=0*) A better version of textwrap.fill().

#### **Parameters**

- multiline\_msg (str) –
- width  $(int)$  –
- $\cdot$  indent  $(int)$  –

### **Return type** str

ewrap(*multiline\_msg*, *width=80*, *indent=0*) A better version of textwrap.wrap().

#### **Parameters**

- multiline\_msg $(str)$  –
- width  $(int)$  –
- indent  $(int)$  –

### **Return type** Iterator[str]

#### getch(*prompt=None*)

Reads a single character from stdin.

### **Parameters prompt** (Optional[str]) – prompt that is presented to user.

**Return type** str

**Returns** The single character that was read.

### mkfifo(*fifo\_path*)

Creates named pipe if it does not already exist.

**Parameters fifo\_path** (str) – The full file path where the named pipe will be created.

#### **Return type** None

notify(*\*args*, *title=None*, *urgency=None*, *up=0*)

Sends desktop notification with calling script's name as the notification title.

#### **Parameters**

- \*args Arguments to be passed to the notify-send command.
- title (Optional[str]) Notification title.
- urgency (Optional[str]) Notification urgency.
- **up** (int) How far should we crawl up the stack to get the script's name?
- args  $(str)$  –

#### **Return type** None

### <span id="page-10-1"></span>xkey(*key*)

Wrapper for *xdotool key*

### **Parameters** key (str) –

### **Return type** None

xtype(*keys*, *\**, *delay=None*) Wrapper for *xdotool type*

#### **Parameters**

- keys  $(str)$  Keys to type.
- delay (optional) Typing delay.

### **Return type** None

### <span id="page-10-0"></span>**lib.meta module**

Functions/classes which make use of Python's dynamic nature to inspect a program's internals.

### exception BugyiDepreciationWarning

Bases: Warning

DepreciationWarning that doesn't get ignored by default.

#### class Inspector(*\**, *up=0*)

Bases: object

Helper class for python introspection (e.g. What line number is this?)

#### **Parameters** up (int) –

#### cname(*obj*)

Helper function for getting an object's class name as a string.

```
Parameters obj (object) –
```
#### **Return type** str

### deprecated(*func*, *wmsg*)

Used to deprecate @func after renaming it or moving it to a different module/package.

#### **Parameters**

- func (Callable) –
- $wmsg (str) -$

#### **Return type** Callable

#### scriptname(*\**, *up=0*)

Returns the name of the current script / module.

**Parameters** up (int) – How far should we crawl up the stack?

**Return type** str

### <span id="page-11-3"></span><span id="page-11-1"></span>**lib.secrets module**

Helper functions/classes related to secrets (e.g. passwords).

get\_secret(*key*, *\*key\_parts*, *cmd\_list=None*, *folder=None*, *user=None*) Returns a secret (i.e. a password).

#### **Parameters**

- key  $(str)$  The key that the secret is associated with.
- key\_parts (str) If provided, these are treated as part of the secret key and are joined with the key argument by separating each distinct key part with a period.
- cmd\_list (Optional[Iterable[str]]) Optional command list to use for fetching the secret (e.g. ["pass", "show"], which is the default). Note: we will append the key argument to this list before running.
- **folder** (Optional[str]) If provided, this folder name is prepended to the beginning of the key argument.
- user (Optional[str]) Should we use *sudo -u <user*> to run our secret retriever command as that user?

#### **Return type** str

### <span id="page-11-2"></span>**lib.shell module**

Helper utilities related to the subprocess module and the shell.

```
class Process(popen, *, timeout=15)
```

```
Bases: object
```
A wrapper around a subprocess.Popen(. . . ) object.

#### **Examples**

>>> from subprocess import PIPE, Popen

```
>>> echo_factory = lambda x: Popen(["echo", x], stdout=PIPE)
```

```
>>> echo_popen = echo_factory("foo")
>>> echo_proc = Process(echo_popen)
>>> echo_proc.out
'foo'
```

```
>>> echo_popen = echo_factory("bar")
>>> out, _err = Process(echo_popen)
>>> out
'bar'
```
- popen  $(Popen)$  –
- timeout (float) -

<span id="page-12-1"></span>to\_error(*\**, *up=0*) Converts a Process object into an Err(. . . ) object..

**Parameters** up (int) –

**Return type** Err[[Process](#page-11-0), [BugyiError](#page-7-0)]

### <span id="page-12-0"></span>exception StillAliveException(*pid*)

Bases: Exception

Raised when Old Instance of Script is Still Running

**Parameters** pid (int) –

#### command\_exists(*cmd*)

Returns True iff the shell command cmd exists.

**Parameters** cmd (str) –

**Return type** bool

### create\_pidfile(*\**, *up=0*)

Writes PID to file, which is created if necessary.

**Raises** [StillAliveException](#page-12-0) – if old instance of script is still alive.

**Parameters** up (int) –

**Return type** None

```
safe_popen(cmd_parts, *, up=0, timeout=15, **kwargs)
     Wrapper for subprocess.Popen(...).
```
**Return type** Union[Ok[[Process](#page-11-0), [BugyiError](#page-7-0)], Err[[Process](#page-11-0), [BugyiError](#page-7-0)]]

**Returns**

#### **Ok(Process) if the command is successful.** OR

Err(BugyiError) otherwise.

### **Parameters**

- cmd\_parts (Iterable[str]) –
- up  $(int)$  –
- timeout (float) -
- kwargs  $(\text{Any})$  –

unsafe\_popen(*cmd\_parts*, *\**, *timeout=15*, *\*\*kwargs*)

Wrapper for subprocess.Popen(...)

You can use unsafe\_popen() instead of safe\_popen() when you don't care whether or not the command succeeds.

### **Return type** [Process](#page-11-0)

**Returns** A Process(. . . ) object.

- cmd\_parts (Iterable[str]) –
- timeout (float) –
- kwargs  $(Any)$  –

### <span id="page-13-2"></span><span id="page-13-0"></span>**lib.types module**

Helper utilities related to Python types.

#### assert\_never(*value*)

Raises an AssertionError. This function can be used to achieve exhaustiveness checking with mypy.

REFERENCE: <https://hakibenita.com/python-mypy-exhaustive-checking>

**Parameters** value (NoReturn) –

**Return type** NoReturn

literal\_to\_list(*literal*)

Convert a typing.Literal into a list.

### **Examples**

```
>>> from typing import Literal
>>> literal_to_list(Literal['a', 'b', 'c'])
['a', 'b', 'c']
```

```
>>> literal_to_list(Literal['a', 'b', Literal['c', 'd', Literal['e']]])
['a', 'b', 'c', 'd', 'e']
```

```
>>> literal_to_list(Literal['a', 'b', Literal[1, 2, Literal[None]]])
['a', 'b', 1, 2, None]
```
### **Parameters** literal (Any) –

**Return type** List[Union[None, bool, bytes, int, str, Enum]]

#### <span id="page-13-1"></span>**lib.xdg module**

### XDG Utilities

get\_base\_dir(*xdg\_type*)

**Return type** Path

**Returns** The base/general XDG user directory.

Parameters xdg\_type (Literal['cache', 'config', 'data', 'runtime']) -

get\_full\_dir(*xdg\_type*, *\**, *up=0*)

### **Return type** Path

**Returns** Full XDG user directory (including scriptname).

- xdg\_type (Literal['cache', 'config', 'data', 'runtime']) –
- up  $(int)$  –

### init\_full\_dir(*xdg\_type*, *\**, *up=0*)

**Return type** Path

**Returns** Full XDG user directory (including scriptname).

**Side Effects:** Ensures the full XDG user directory exists before returning it.

- xdg\_type (Literal['cache', 'config', 'data', 'runtime']) –
- $up(int)$  –

**TWO**

## **CHANGELOG FOR** BUGYI.LIB

<span id="page-16-0"></span>All notable changes to this project will be documented in this file.

The format is based on [Keep a Changelog,](https://keepachangelog.com/en/1.0.0/) and this project adheres to [Semantic Versioning.](https://semver.org/)

## <span id="page-16-1"></span>**2.1 Unreleased**

No notable changes have been made.

## <span id="page-16-2"></span>**2.2 0.11.0 - 2021-12-20**

## **2.2.1 Removed**

• *BREAKING CHANGE*: Sync with cc-python version v2021.12.20 (drops Python3.7 support).

## <span id="page-16-3"></span>**2.3 0.10.0 - 2021-12-11**

## **2.3.1 Removed**

• Remove bugyi.sh bash library.

## <span id="page-16-4"></span>**2.4 0.9.0 - 2021-12-11**

## **2.4.1 Added**

• Add bugyi.sh bash library.

## <span id="page-17-0"></span>**2.5 0.8.0 - 2021-11-24**

## **2.5.1 Changed**

• Use python-result library instead of lib.result module.

## <span id="page-17-1"></span>**2.6 0.7.0 - 2021-11-23**

## **2.6.1 Changed**

• The shell.\*\_popen() functions now return a Process object.

## <span id="page-17-2"></span>**2.7 0.6.1 - 2021-10-04**

## **2.7.1 Fixed**

• Fix \_path\_to\_module() when sys.path contains Path objects.

## <span id="page-17-3"></span>**2.8 0.6.0 - 2021-10-01**

## **2.8.1 Added**

• Add io.colors class.

## <span id="page-17-4"></span>**2.9 0.5.0 - 2021-09-28**

## **2.9.1 Changed**

• Improve the io.get\_secret() function.

## **2.9.2 Miscellaneous**

• Increase test coverage to  $>=30\%$ .

## <span id="page-18-0"></span>**2.10 0.4.0 - 2021-09-26**

## **2.10.1 Removed**

• Removed the lib.cli module, which has been migrated to the [clap](https://github.com/bbugyi200/clap) package.

## <span id="page-18-1"></span>**2.11 0.3.0 - 2021-09-25**

## **2.11.1 Changed**

• Integrated the logutils package into this package.

## <span id="page-18-2"></span>**2.12 0.2.1 - 2021-09-25**

## **2.12.1 Miscellaneous**

• Added py.typed file so mypy works with this package.

## <span id="page-18-3"></span>**2.13 0.2.0 - 2021-09-25**

## **2.13.1 Added**

• Initialized package with initial module files (e.g. cli.py, errors.py, meta.py).

## <span id="page-18-4"></span>**2.14 0.1.0 - 2021-09-23**

## **2.14.1 Miscellaneous**

• First release.

## **THREE**

## **CONTRIBUTING**

## <span id="page-20-1"></span><span id="page-20-0"></span>**3.1 How to submit feedback?**

The best way to submit feedback is to [file an issue.](https://github.com/bbugyi200/python-lib/issues/new/choose)

If you are reporting a bug, please include:

- Your operating system name and version.
- Any details about your local setup that might be helpful in troubleshooting.
- Detailed steps to reproduce the bug.

If you are proposing a feature:

- Explain in detail how it would work.
- Keep the scope as narrow as possible, to make it easier to implement.
- Remember that this is a volunteer-driven project, and that contributions are welcome :).

## <span id="page-20-2"></span>**3.2 Developer's Guide**

### **3.2.1 Badges**

Every badge shown below corresponds with a development tool used to maintain this project. Every badge is clickable and links back to that project's github / documentation site:

*tools / frameworks used by test suite (i.e. used by ``make test``):*

*linters used to maintain code quality (i.e. used by ``make lint``):*

*tools / frameworks used to render documentation (i.e used by ``make build-docs``):*

*miscellaneous tools used to maintain this project:*

### **3.2.2 Basic Usage**

Before making a PR please run the following

- Optional one time setup: run make use-docker if you need to build/test this with docker
- make lint to check for any format or convention issues
- make test to run all tests

## **3.2.3 How do I . . . ?**

## <span id="page-21-0"></span>**3.3 New Releases**

This section serves as a reminder to the maintainers of this project on how to release a new version of this package to [PyPI.](https://pypi.org/project/bugyi.lib)

Make sure all your changes are committed, that you have added a new section to the [CHANGELOG.md](https://github.com/bbugyi200/python-lib/blob/master/CHANGELOG.md) file, and that you have [bumpversion](https://github.com/c4urself/bump2version) installed. Then run:

```
bumpversion patch # possible values: major / minor / patch
git push
git push --tags
```
A new version of bugyi.lib will then deploy to PyPI if all CI checks pass.

## **FOUR**

## **BUGYI.LIB**

<span id="page-22-0"></span>**Overly general Python library used when no other library is a good fit.**

*project status badges:*

*version badges:*

## <span id="page-22-1"></span>**4.1 Installation**

To install bugyi.lib using [pip,](https://pip.pypa.io) run the following commands in your terminal:

python3 -m pip install --user bugyi.lib # install bugyi.lib

If you don't have pip installed, this [Python installation guide](http://docs.python-guide.org/en/latest/starting/installation/) can guide you through the process.

## <span id="page-22-2"></span>**4.2 Useful Links**

- [API Reference:](https://python-lib.readthedocs.io/en/latest/modules.html) A developer's reference of the API exposed by this project.
- [cc-python:](https://github.com/bbugyi200/cc-python) The [cookiecutter](https://github.com/cookiecutter/cookiecutter) that was used to generate this project. Changes made to this cookiecutter are periodically synced with this project using [cruft.](https://github.com/cruft/cruft)
- [CHANGELOG.md:](https://github.com/bbugyi200/python-lib/blob/master/CHANGELOG.md) We use this file to document all notable changes made to this project.
- [CONTRIBUTING.md:](https://github.com/bbugyi200/python-lib/blob/master/CONTRIBUTING.md) This document contains guidelines for developers interested in contributing to this project.
- [Create a New Issue:](https://github.com/bbugyi200/python-lib/issues/new/choose) Create a new GitHub issue for this project.
- [Documentation:](https://python-lib.readthedocs.io/en/latest) This project's full documentation.

## **FIVE**

## **INDICES AND TABLES**

- <span id="page-24-0"></span>• genindex
- modindex

## **PYTHON MODULE INDEX**

<span id="page-26-0"></span>l lib, [3](#page-6-1) lib.core, [3](#page-6-2) lib.dates, [3](#page-6-3) lib.errors, [4](#page-7-1) lib.io, [4](#page-7-2) lib.meta, [7](#page-10-0) lib.secrets, [8](#page-11-1) lib.shell, [8](#page-11-2) lib.types, [10](#page-13-0) lib.xdg, [10](#page-13-1)

## **INDEX**

## <span id="page-28-0"></span>A

assert\_never() (*in module lib.types*), [10](#page-13-2)

## B

BErr (*class in lib.errors*), [4](#page-7-3) black() (*colors method*), [4](#page-7-3) blue() (*colors method*), [5](#page-8-0) box() (*in module lib.io*), [4](#page-7-3) BugyiDepreciationWarning, [7](#page-10-1) BugyiError, [4](#page-7-3)

## C

chain\_errors() (*in module lib.errors*), [4](#page-7-3) cname() (*in module lib.meta*), [7](#page-10-1) colors (*class in lib.io*), [4](#page-7-3) command\_exists() (*in module lib.shell*), [9](#page-12-1) confirm() (*in module lib.io*), [5](#page-8-0) copy\_to\_clipboard() (*in module lib.io*), [5](#page-8-0) create\_dir() (*in module lib.io*), [6](#page-9-0) create\_pidfile() (*in module lib.shell*), [9](#page-12-1) cyan() (*colors method*), [5](#page-8-0)

## D

deprecated() (*in module lib.meta*), [7](#page-10-1)

## E

efill() (*in module lib.io*), [6](#page-9-0) ewrap() (*in module lib.io*), [6](#page-9-0)

## G

get\_base\_dir() (*in module lib.xdg*), [10](#page-13-2) get\_full\_dir() (*in module lib.xdg*), [10](#page-13-2) get\_secret() (*in module lib.secrets*), [8](#page-11-3) getch() (*in module lib.io*), [6](#page-9-0) green() (*colors method*), [5](#page-8-0)

## I

init\_full\_dir() (*in module lib.xdg*), [10](#page-13-2) Inspector (*class in lib.meta*), [7](#page-10-1)

## $\mathbf{L}$

lib

module, [3](#page-6-4) lib.core module, [3](#page-6-4) lib.dates module, [3](#page-6-4) lib.errors module, [4](#page-7-3) lib.io module, [4](#page-7-3) lib.meta module, [7](#page-10-1) lib.secrets module, [8](#page-11-3) lib.shell module, [8](#page-11-3) lib.types module, [10](#page-13-2) lib.xdg module, [10](#page-13-2) literal\_to\_list() (*in module lib.types*), [10](#page-13-2)

## M

```
magenta() (colors method), 5
mkfifo() (in module lib.io), 6
module
    lib, 3
    lib.core, 3
    lib.dates, 3
    lib.errors, 4
    lib.io, 4
    lib.meta, 7
    lib.secrets, 8
    lib.shell, 8
    lib.types, 10
    lib.xdg, 10
```
## N

notify() (*in module lib.io*), [6](#page-9-0)

## P

parse\_date() (*in module lib.dates*), [3](#page-6-4) parse\_daterange() (*in module lib.dates*), [3](#page-6-4) Process (*class in lib.shell*), [8](#page-11-3)

## R

red() (*colors method*), [5](#page-8-0) report() (*BugyiError method*), [4](#page-7-3)

## S

safe\_popen() (*in module lib.shell*), [9](#page-12-1) scriptname() (*in module lib.meta*), [7](#page-10-1) StillAliveException, [9](#page-12-1)

## T

to\_error() (*Process method*), [8](#page-11-3)

## $\cup$

unsafe\_popen() (*in module lib.shell*), [9](#page-12-1)

## W

white() (*colors method*), [5](#page-8-0)

## X

xkey() (*in module lib.io*), [6](#page-9-0) xtype() (*in module lib.io*), [7](#page-10-1)

## Y

yellow() (*colors method*), [5](#page-8-0)